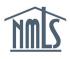

## SURETY COMPANY AMENDMENT QUICK GUIDE

A surety company may be required to amend their record in NMLS for any of the following reasons:

- Revisions to company contact information.
- Addition or Removal of the State Authorizations.
- Revisions to Bond Limits.
- Revisions to underwriting companies.

## Amending Surety Company Account Information

- 1. Navigate to the **NMLS Resource Center**.
- 2. Click the Log in to NMLS button in the upper right corner.
- 3. If prompted, select the State context and then log in to NMLS.
- 4. To view the surety company information and determine if information in your record needs to be updated, click the **Composite View** tab.
- 5. Click the *View Surety Bond Entity* link on the submenu.
- 6. Click the *View My Composite* link on the left navigation panel.
- 7. Click the links on the left navigation panel to view each section of the NMLS surety company record (see *Figure 1*).

|                                                                                                    | View Surety Bond Entity |  |  |
|----------------------------------------------------------------------------------------------------|-------------------------|--|--|
| Surety Company Information                                                                                                    | HELP 😑                  |  |  |
| AR Surety Company (NAIC 1122334) 5                                                                                                    | \$                      |  |  |
| View Surety Bond Entity<br>- Side Autoration<br>- Undergram<br>- Side Autoration<br>- Undergram<br>- Company Full Legal Name: AR Surety Company<br>Holding Company; No<br>NNAC Number: 102334<br>IRS Employer<br>- Association                                                                                                    |                         |  |  |
| Find Surety Bond Producer Search                                                                                                    |                         |  |  |
| View My Composite 6                                                                                                    |                         |  |  |
| Email Address: eramina@ests.org                                                                                                    |                         |  |  |
| Phone Number: 123-123-1233                                                                                                    |                         |  |  |
| Fax Number: 222-333-1234                                                                                                    |                         |  |  |
| Search for existing surety bond producer records. Mailing Address: 222 Man Steet<br>Copper Const. Tr. 23423                                                                                                    |                         |  |  |
| Secondary Contact Information                                                                                                    |                         |  |  |
| NPN: Name: Smith, Bobbie Jo                                                                                                    |                         |  |  |
| Name: Title: Office Manager                                                                                                    |                         |  |  |
| Email Address: email@email.com                                                                                                    |                         |  |  |
| Starts With  Contains Phone Number: 224-234-2344                                                                                                    |                         |  |  |
| Fax Number:                                                                                                    |                         |  |  |
| Restrict Search by Approved State: Mailing Address: 222 Mail Street Corps Of Mailing Address: 222 Mail Street Corps Of Mailing Address: 222 Mail Street Corps Of Mailing Address: 222 Mail Street Corps Of Mail Street Corps Of Mail Street Corp |                         |  |  |
| Claims Representative                                                                                                    |                         |  |  |
| Name: David Smith                                                                                                    |                         |  |  |
| Email Address: email@email.com                                                                                                    |                         |  |  |
| Search Cancel Phone Number: 234-234-234-2                                                                                                    |                         |  |  |
| Fax Number: 234-234-5435                                                                                                    |                         |  |  |
| 62015 SRR   All Rights Reserved   SRR is a trademark of the State Regul Corpus Christ, TX 23453 For additional information, please visit the <u>IMLS Resource Center</u> (For help with navigator                                                                                                    |                         |  |  |
|                                                                                                    |                         |  |  |

Figure 1: How to View NMLS Company Record

**NOTE**: If all information is correct and up to date, no amendment is necessary. If information should be updated or corrected, refer to the following steps to amend your company information.

- 8. Click the **Tasks** tab.
- 9. Click Surety Company Setup link in the submenu.
- 10. Click the links on the left navigation panel to make changes to each section of the NMLS surety company record (see *Figure 2*).

| AR Sure                                                                                                    | ty Co                                       | Dempany (NAIC 1122334)<br>Dempany (NAIC 1122334)<br>Dempany (NAIC 1122334)<br>Dempany (NAIC 1122334)<br>Dempany (NAIC 1122334)<br>Dempany (NAIC 1122334)<br>Dempany (NAIC 1122334)<br>Dempany (NAIC 1122334)<br>Dempany (NAIC 1122334)<br>Dempany (NAIC 1122334)<br>Dempany (NAIC 1122334)<br>Dempany (NAIC 1122334)<br>Dempany (NAIC 1122334)<br>Dempany (NAIC 1122334) | center<br>DMIN |  |  |
|----------------------------------------------------------------------------------------------------|---------------------------------------------|----------------------------------------------------------------------------------------------------|----------------|--|--|
|                                                                                                    | Surety Company Setup   Company Associations |                                                                                                    |                |  |  |
| Home<br>Contact Information<br>Add/Remove State<br>Authorizations<br>Update Bond Limits<br>Underwriting<br>Companies<br>Comments | 10                                          | Surety Company Home                                                                                                    |                |  |  |
|                                                                                                    |                                             | C2015 SRR   All Rights Reserved   SRR is a trademark of the State Regulatory Registry   <u>Privacy Policy   Download PDF Reader</u><br>For additional information, please visit the <u>NMLS Resource Center</u>   For help with navigation please contact the NMLS Call Center at 855-NMLS-123 (855-665-7123).                                                           |                |  |  |

Figure 2: How to Revise NMLS Company Information

- 11. To make changes on the *Add/Remove State Authorizations* section or the *Update Bond Limits* section, the attestation must be completed. To do so, review the attestation, check the available box, and then click the **Submit Changes** button.
- 12. To add a new underwriting company, click the **New Underwriting Company** button in the *Underwriting Companies* section (see *Figure 3*).
  - Complete the Company Information section, upload the file attachment, and select the applicable state authorizations and bond limits. Refer to the <u>Surety Company</u> <u>Account Request and State Authorizations Form</u> for a list of required documentation.

**NOTE**: If your upload contains multiple files, they must be merged into one PDF file. The PDF file cannot be password protected or exceed 8MB.

b. To submit the new underwriting company, review the attestation, check the available box, and then click the **Submit** button.

|                  | <b>A</b> 1          | New Underwriting Company                                                                                                    |    |  |  |  |  |
|------------------|---------------------|----------------------------------------------------------------------------------------------------|----|--|--|--|--|
| -                | NMC                 | AR Surety Company (NAIC 1122334)                                                                                                    | \$ |  |  |  |  |
|                  | AR Suret            | ty Company (NAIC 1122334) This is where you entiri information on the underwriting company including selecting the states you with to issue surely bonds in NULS and the boot limits for the selected states.                                                                                                    |    |  |  |  |  |
|                  |                     | Surety Company Setup   Company Company Information                                                                                                    |    |  |  |  |  |
|                  |                     | Company Full Legal Numer - NAC Number - NAC Number - Seconse                                                                                                    |    |  |  |  |  |
|                  | Home                | Underwriting Companies                                                                                                    |    |  |  |  |  |
|                  | Contact Information | File: Choose File No file chosen                                                                                                    |    |  |  |  |  |
| Add/Remove State |                     | State Authorizations                                                                                                    | -  |  |  |  |  |
|                  | Authorizations      | AR Surety Company (NAIC 1122334) Select State Enter Boad Limit (5) Status Select State Enter Boad Limit (5) Status                                                                                                    |    |  |  |  |  |
|                  | Update Bond Limits  | Atasia Orbitasia                                                                                                    |    |  |  |  |  |
|                  | Underwriting        | This page allows for the management of underwriting companies if applic                                                                                                    |    |  |  |  |  |
| <u> </u>         | Companies           | Adamas New Hampshire                                                                                                    | _  |  |  |  |  |
|                  | Comments            | Active Underwriting Companies                                                                                                    | 1  |  |  |  |  |
|                  |                     | Actions Company Name Status Stat Massacpi Watchin Watchin                                                                                                    |    |  |  |  |  |
|                  |                     | East Remove Investments Unlimited (NAIC 345234) Approved Cali                                                                                                    | ٦. |  |  |  |  |
|                  |                     | I Amber Raming, of AR Surety Company (Company) certify that to the best of my knowledge and beliet, the internation contrained in this submission - including but not timele to the internation upload and data fields - is accurate and complete. By requesting verification, is cluding but not timele to the internation upload and data fields - is accurate and complete. By requesting verification, is cluding but not timele to the internation upload and data fields - is accurate and complete. By |    |  |  |  |  |
|                  |                     | Inactive Underwriting Companies to attest to and submit this information on behair of the Company.                                                                                                    |    |  |  |  |  |
|                  |                     | Actions Company Name Status States                                                                                                    |    |  |  |  |  |
|                  |                     | Ghostrider underwriters (NAIC 234234) Removed California.                                                                                                    |    |  |  |  |  |
|                  |                     | Storal Greet                                                                                                    |    |  |  |  |  |
|                  |                     |                                                                                                    |    |  |  |  |  |
|                  |                     | 12 New Underwriting Company                                                                                                    |    |  |  |  |  |
|                  |                     |                                                                                                    |    |  |  |  |  |

Figure 3: How to Add a New Underwriting Company

- 13. To make changes to existing underwriting companies in the *Underwriting Companies* section, click the **Edit** button.
  - a. Use the left navigation panel to make changes to the state authorizations and bond limits associated with this underwriting company. Review the attestation, check the available box, and then click the Submit Changes button.

**NOTE**: If the underwriting company has not been approved, you will be unable to make updates to the state authorizations and/or bond limits. It takes approximately 5 - 7 business days for a new underwriting company to be reviewed and approved.

b. Once changes have been submitted, click the *Return to Surety Company* link in the left navigation panel.

For further assistance, please contact the NMLS Call Center at 1-855-NMLS-123 (1-855-665-7123).